## 4.1 Die Kern-Abbildung

Im Innern des DES steckt die "Kern-Abbildung"

$$
f\colon \mathbb{F}_2^{32}\times \mathbb{F}_2^{48}\longrightarrow \mathbb{F}_2^{32},
$$

die als Input 32 Textbits und einen 48-Bit-Teilschlussel hat. Zuerst werden ¨ die 32 Textbits durch teilweise Wiederholung zu 48 Bits aufgebläht; die " Expansionsabbildung"

$$
E\colon \mathbb{F}_2^{32}\longrightarrow \mathbb{F}_2^{48}
$$

wird durch die folgende Tabelle beschrieben:

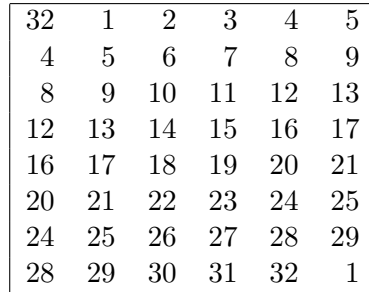

Die Tabelle ist so zu interpretieren dass

$$
E(b_1b_2...b_{32})=b_{32}b_1b_2b_3...b_{31}b_{32}b_1.
$$

Die expandierten 48 Bits werden mit dem 48-Bit-Teilschlüssel per $\oplus$ überlagert. Die resultierenden 48 Bits werden in 8 Gruppen zu je 6 Bits zerteilt und auf diese die 1. bis 8. S(ubstitutions)-Box

$$
S_j: \mathbb{F}_2^6 \longrightarrow \mathbb{F}_2^4 \quad (j = 1, \dots, 8)
$$

angewendet. Die S-Boxen werden im nächsten Abschnitt beschrieben.

Insgesamt erhält man die (polyalphabetisch zusammengesetzte) Substitution

$$
S\colon \mathbb{F}_2^{48}\longrightarrow \mathbb{F}_2^{32}.
$$

Schließlich wird noch die P(ermutations)-Box

$$
P\colon \mathbb{F}_2^{32}\longrightarrow \mathbb{F}_2^{32}
$$

ausgeführt, die durch die folgende Tabelle beschrieben wird; das heißt,

$$
P(b_1b_2...b_{32}) = b_{16}b_7...b_4b_{25}.
$$
  
\n
$$
\begin{array}{|ccccccccccccccc|}\n16 & 7 & 20 & 21 & 29 & 12 & 28 & 17 \\
1 & 15 & 23 & 26 & 5 & 18 & 31 & 10 \\
2 & 8 & 24 & 14 & 32 & 27 & 3 & 9 \\
19 & 13 & 30 & 6 & 22 & 11 & 4 & 25\n\end{array}
$$

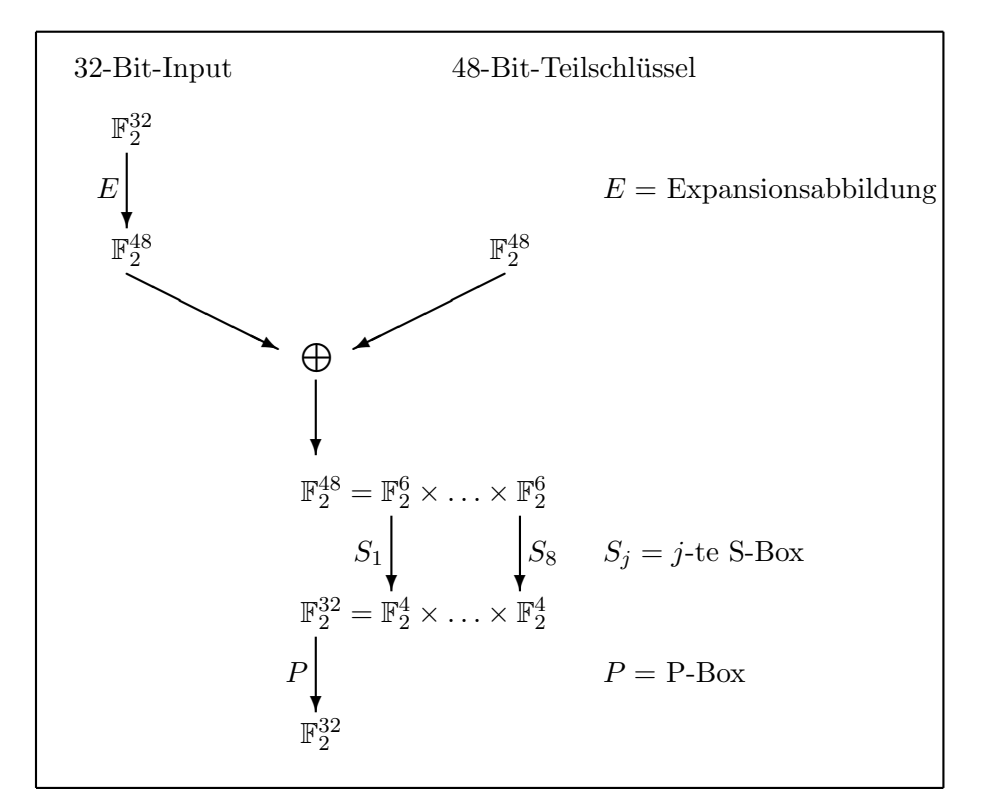

Zusammengefasst wird die Kernabbildung in der folgenden Abbildung: